## **DataPilotSource Service**

### **Table of Contents**

| Issue     | 1 |
|-----------|---|
| Question: |   |
| Details   |   |
| Example   |   |

#### Issue

All dimensions set in the DataPilot dialog are removed except one, no matter if set in the page, row, column or layout fields.

## **Question:**

How is the interaction of the DataPilot dialog with a custom implementation of the DataPilotSource service supposed to be performed?

## **Details**

I am using NetBeans 6.5 with the OpenOffice.org API plugin version2.0.3 and OpenOffice OpenOffice.org 3.0.1 OOO300m15 (Build:9379).

I created an implementation of the DataPilotSource service but didn't implement the subsequent services, instead I provided classes that are implementing the interfaces from those services:

```
public final class DataPilotSource extends PropertySet
    implements com.sun.star.lang.XServiceInfo,
    com.sun.star.sheet.XDataPilotResults,
    com.sun.star.util.XRefreshable,
    com.sun.star.sheet.XDimensionsSupplier,
    com.sun.star.lang.XInitialization { ...}

public class Dimension extends PropertySet
    implements com.sun.star.container.XNamed,
    com.sun.star.sheet.XHierarchiesSupplier,
    com.sun.star.util.XCloneable { ... }
```

After placing the dimensions in the DataPilot dialog, and submitting that dialog, all dimensions are removed except one.

No matter where I place the second dimension either in the page, row, column or layout fields, only one dimension is left after submitting the DataPilot dialog.

So I tried to find out how the settings made in the DataPilot dialog are transmitted to my implementation of the DataPilotSource service.

To me it looks as if dimension properties like Position, Orientation are not set for all dimensions

before the level's method XDataPilotMemberResults → MemberResult[] getResults() is called for the first dimension.

But in order to deliver the correct list of members for a dimension's level, the orientations, positions and filters of the other dimensions need to be known.

I also looked at the example from the SDK, but I don't think that's the right way to handle that in a production quality implementation.

In the example, separate lists for the column and row dimensions are maintained and updated whenever those dimension properties are changed.

I expect that information to be available from the dimension properties at the right time.

Please see details on the next page.

# **Example**

My simple data model, just two dimensions with two members each, no data dimension

| CUSTOMER | ARTICLE |
|----------|---------|
| CUST-1   | ART-1   |
| CUST-1   | ART-2   |
| CUST-2   | ART-1   |
| CUST-2   | ART-2   |

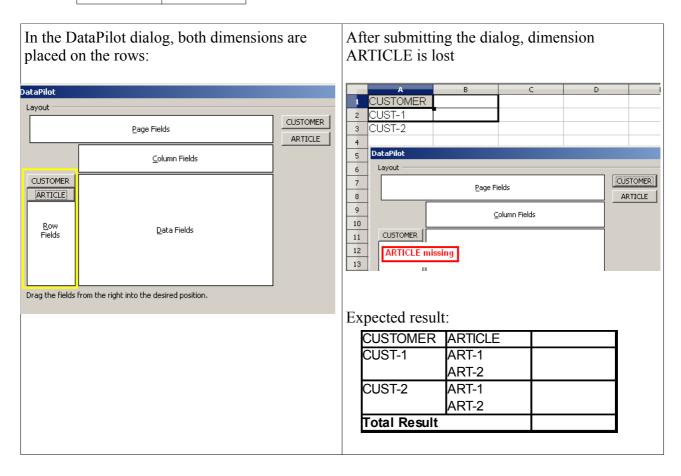

Via debugging, I created a sequence of method calls that are made after submitting the DataPilot dialog:

| Call | Object               | Method                      | Property      | New value           | Old value |
|------|----------------------|-----------------------------|---------------|---------------------|-----------|
| 1    | Dimension [CUSTOMER] | setPropertyValue            | Orientation   | 0                   | 0         |
| 2    | Dimension [ARTICLE]  | setPropertyValue            | Orientation   | 0                   | 0         |
| 3    | Dimension [CUSTOMER] | setPropertyValue            | Orientation   | 2                   | 0         |
| 4    | Dimension [CUSTOMER] | setPropertyValue            | Function      | 1                   | null      |
| 5    | Dimension [CUSTOMER] | setPropertyValue            | UsedHierarchy | 0                   | -1        |
| 6    | Dimension [CUSTOMER] | setPropertyValue            | Filter        | TableFilterField[0] | null      |
|      | Both dimensions      |                             | Position      |                     | -1        |
| 7    | Level [CUSTOMER]     | MemberResult[] getResults() |               |                     |           |

To me it looks that first the *Orientation* property is set to its default value for all dimensions but then its only set to the actual value for the first dimension.

The *Position* property is not set for any dimension before calling the level's getResults() method.